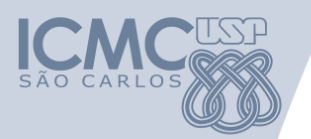

# **SGPC: Sistema para Gestão de Projetos Científicos**

#### **José Carlos Maldonado**

**[jcmaldon@icmc.usp.br](mailto:jcmaldon@icmc.usp.br)**

Instituto de Ciências Matemáticas e de Computação (ICMC) Universidade de São Paulo (USP)

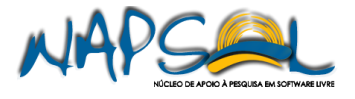

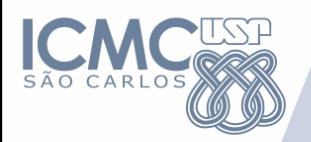

- Desenvolvimento:
	- Instituto de Ciências Matemáticas e de Computação da Universidade de São Paulo (ICMC/USP)
		- em parceria com o Departamento de Tecnologia da Informação da Reitoria da USP (DTI USP)
- Apoio:
	- Pro-Reitoria de Pesquisa da USP (PRP USP)
	- Instituto Nacional de Ciência e Tecnologia Sistemas Embarcados Críticos (INCT-SEC).

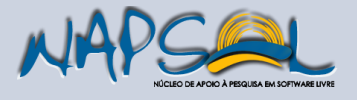

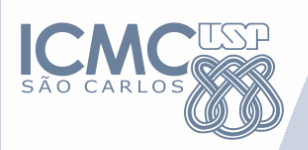

### **Mais informações**

#### • **ICMC**

- **Pesquisadores(ICMC USP)** José Carlos Maldonado (coordenador) Elisa Yumi Nakagawa Kalinka R. L. Castelo Branco Paulo César Masiero Rosana Teresinha Vaccare Braga
- **Gabinete de Planejamento e Gestão (GPG ICMC USP)** João Antônio Aparecido Salla
- **Serviço de Convênios, Bolsas e Auxílios (SVCONBA ICMC USP)** Tatiana F. Ximenes Deriggi (chefe do Setor) Aline Zamoro Martinez
	- Amanda Kelly Durici
	- Dóra Versétti
	- Flávia Cavalcanti Macambyra Patrícia Jacomassi Chacarolli
- Site: [http://sgpc.icmc.usp.br](http://sgpc.icmc.usp.br/)
- **Seção Técnica de Informática (STI ICMC USP)** Artur José Ferro Sampaio

Luciano Lacerda Silveira

 **Departamento de Tecnologia da Informação da Reitoria da USP (DTI USP)** Luis Carlos Moreira Gomes Fernando Favato Leandro Fregnani Márcio Eiiti Kaneko Renato Takeshi Hamatu Silvio de Paula

### **Licença pública (GPL)**

#### **Conheça mais sobre o SGPC:**

**[http://icmc.usp.br/Portal/conteudo/1257/385/sgpc-sistema-de](http://icmc.usp.br/Portal/conteudo/1257/385/sgpc-sistema-de-gestao-de-projetos-cientificos)[gestao-de-projetos-cientificos](http://icmc.usp.br/Portal/conteudo/1257/385/sgpc-sistema-de-gestao-de-projetos-cientificos)**

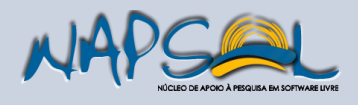

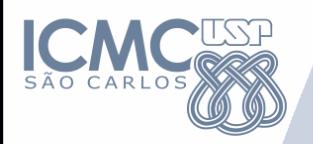

### • Objetivo:

- controle e gerenciamento de recursos financeiros de projetos de pesquisa oriundos de agências de fomento, convênios ou acordos de cooperação
- Público alvo:
	- todos os envolvidos na gestão de projetos científicos, permitindo acompanhar as atividades típicas de um projeto, desde sua solicitação perante a entidade financiadora, até sua efetiva conclusão.

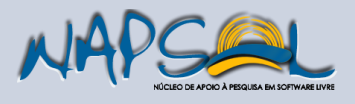

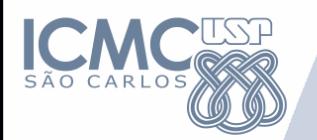

- Principais funcionalidades:
	- informações completas sobre o projeto científico, tais como dados dos participantes (coordenadores, pesquisadores, alunos etc.)
	- detalhes dos auxílios recebidos, divididos por alíneas
	- execução desses auxílios por meio de despesas diversas, a apresentação de relatórios financeiros que demonstrem a evolução do projeto e a prestação de contas das despesas realizadas.

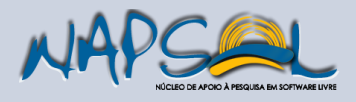

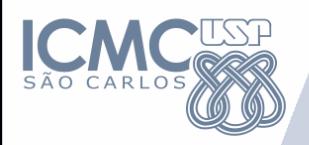

#### Cadastros Estáticos

Gerenciamento de Pessoas Controle de Acesso Configurável Gerenciamento de Centros de Despesas Gerenciamento de Fornecedores, Gerenciamento de Instituições Bancárias Gerenciamento de Financiadores com tipos de auxílios e modalidades Gerenciamento de Categorias de Alíneas Gerenciamento de Auxílios

#### Execução Financeira

Gerenciamento das Despesas através dos dados básicos da despesa e anexação de Comprovantes de Despesas (Notas Fiscais) e de Comprovantes de Pagamentos (Cheques)

Acompanhamento e controle dos saldos, com a possibilidade de anexar arquivos pertinentes

#### Relatórios

•Relatórios em PDF e Excel, com diversos filtros para consulta •Relatórios de prestação de contas nos moldes de cada agência de fomento •Visão do Gestor ou Dirigente

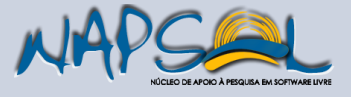

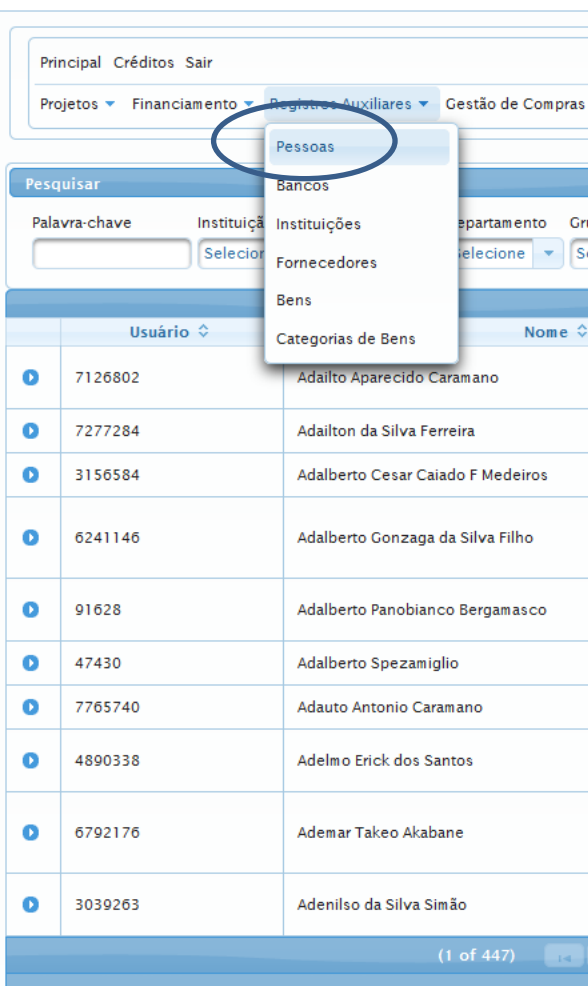

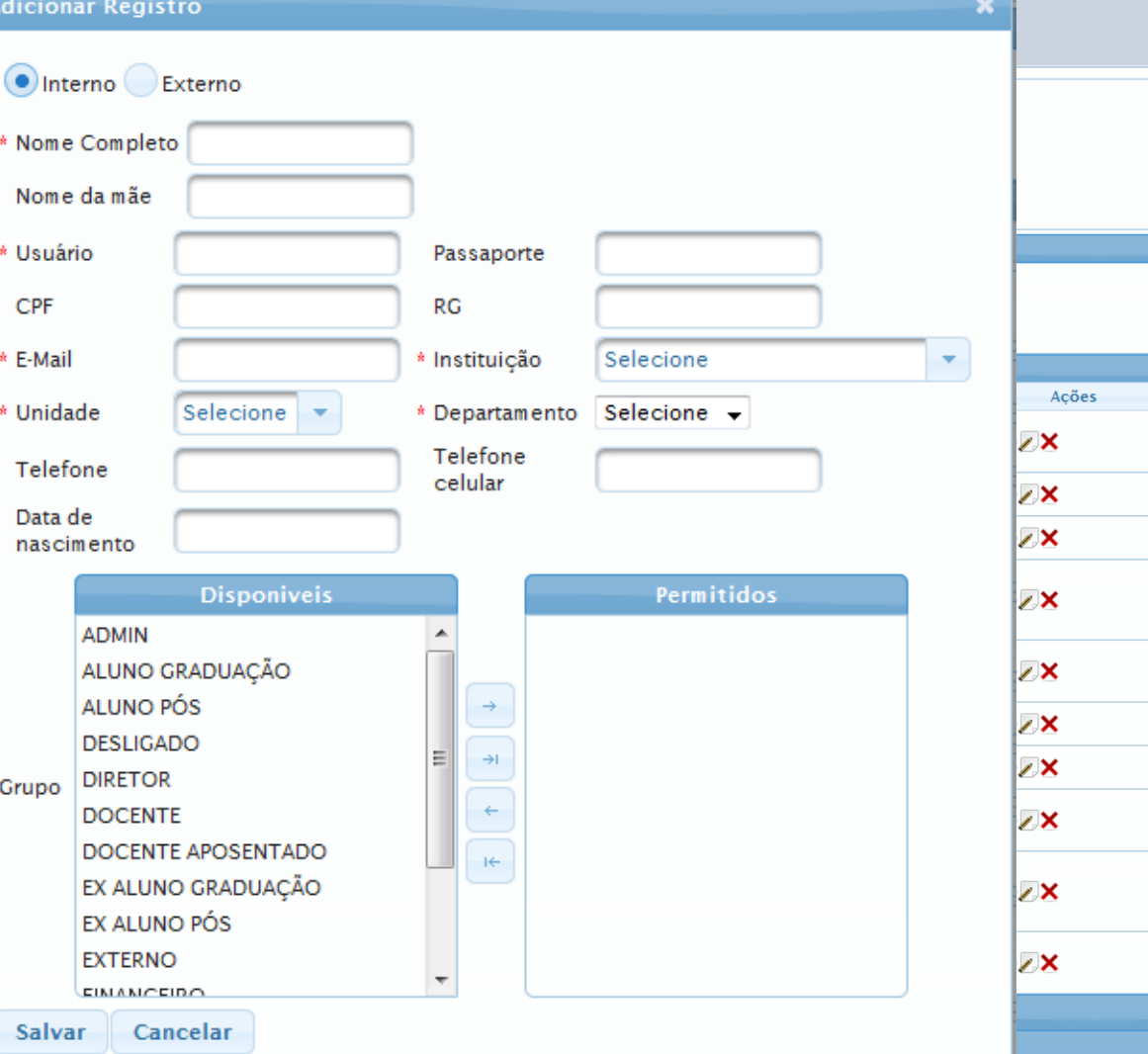

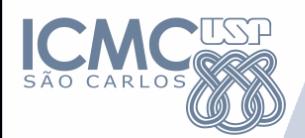

### **Tela de abertura e possibilidade de configurar o tema visual**

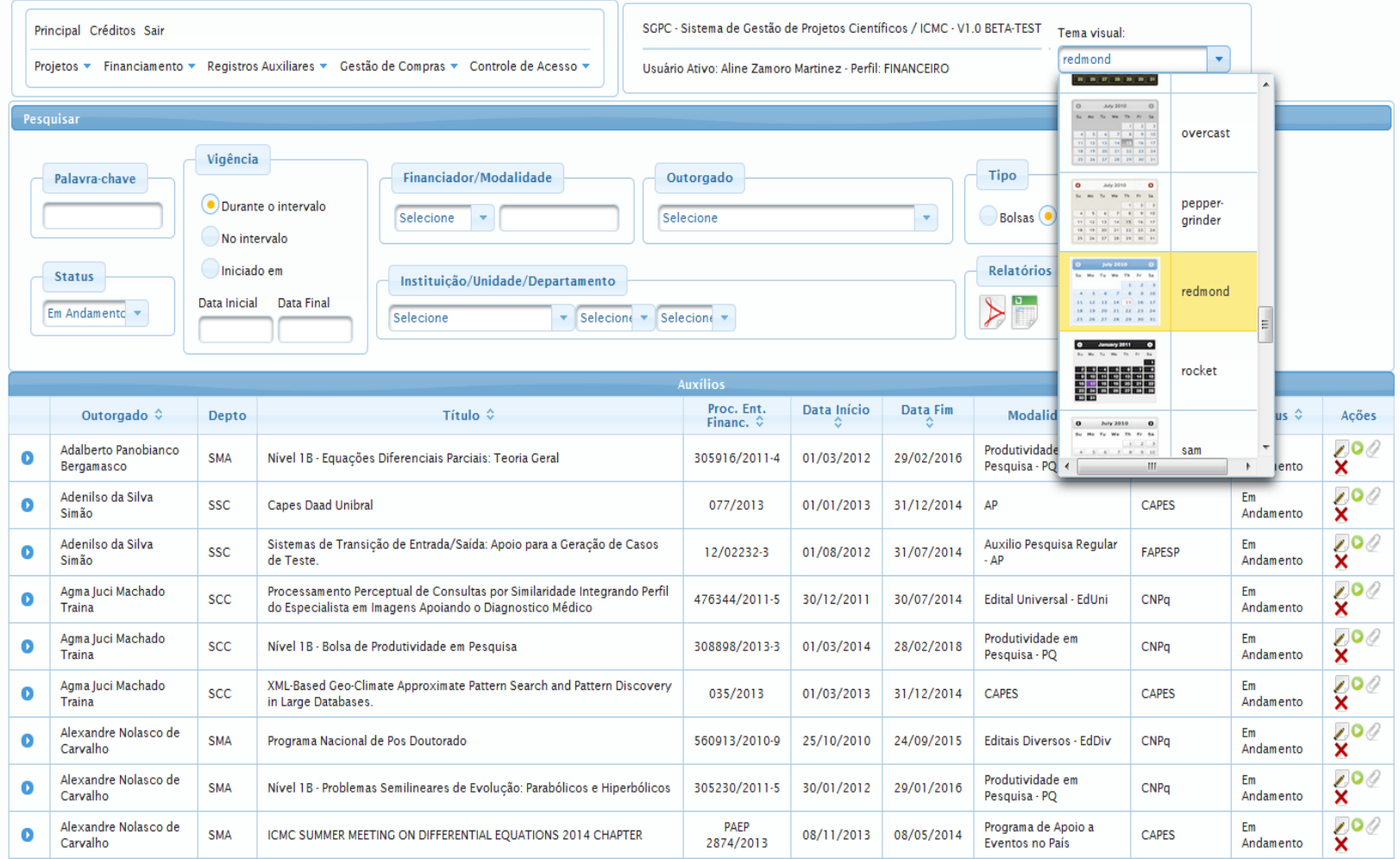

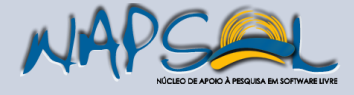

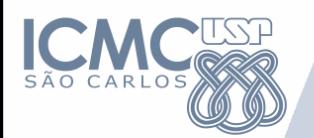

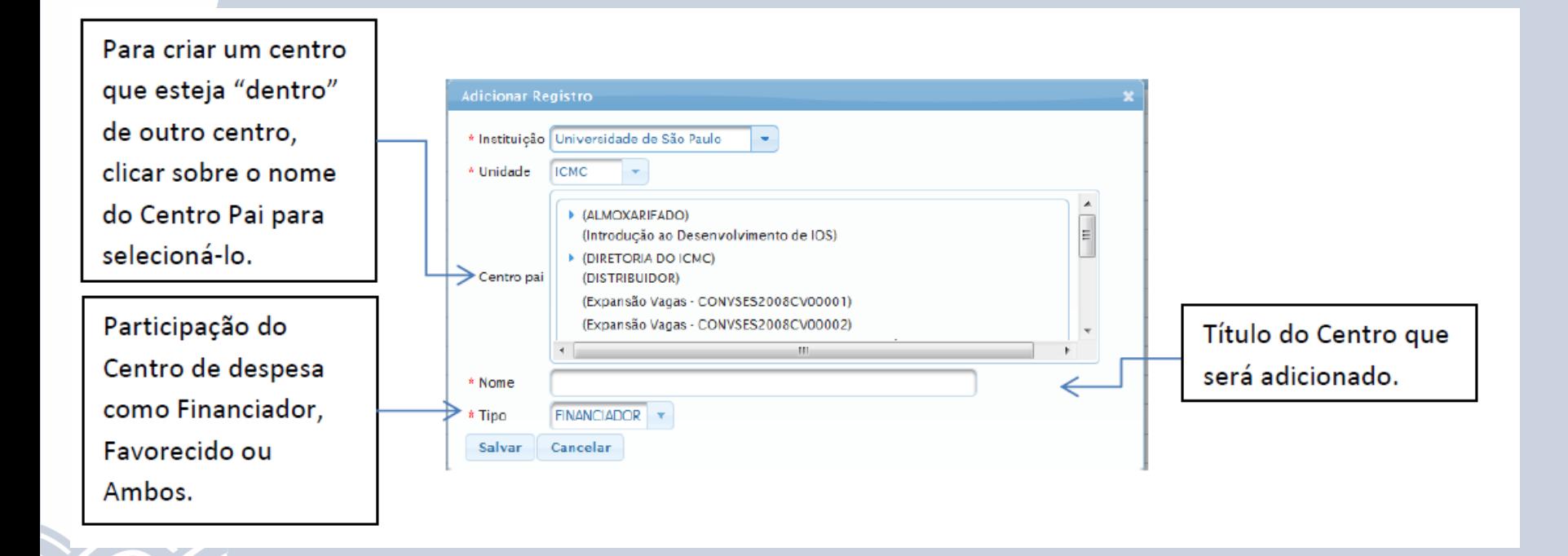

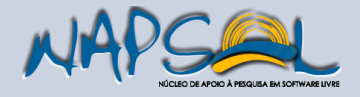

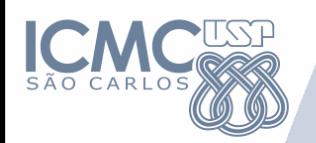

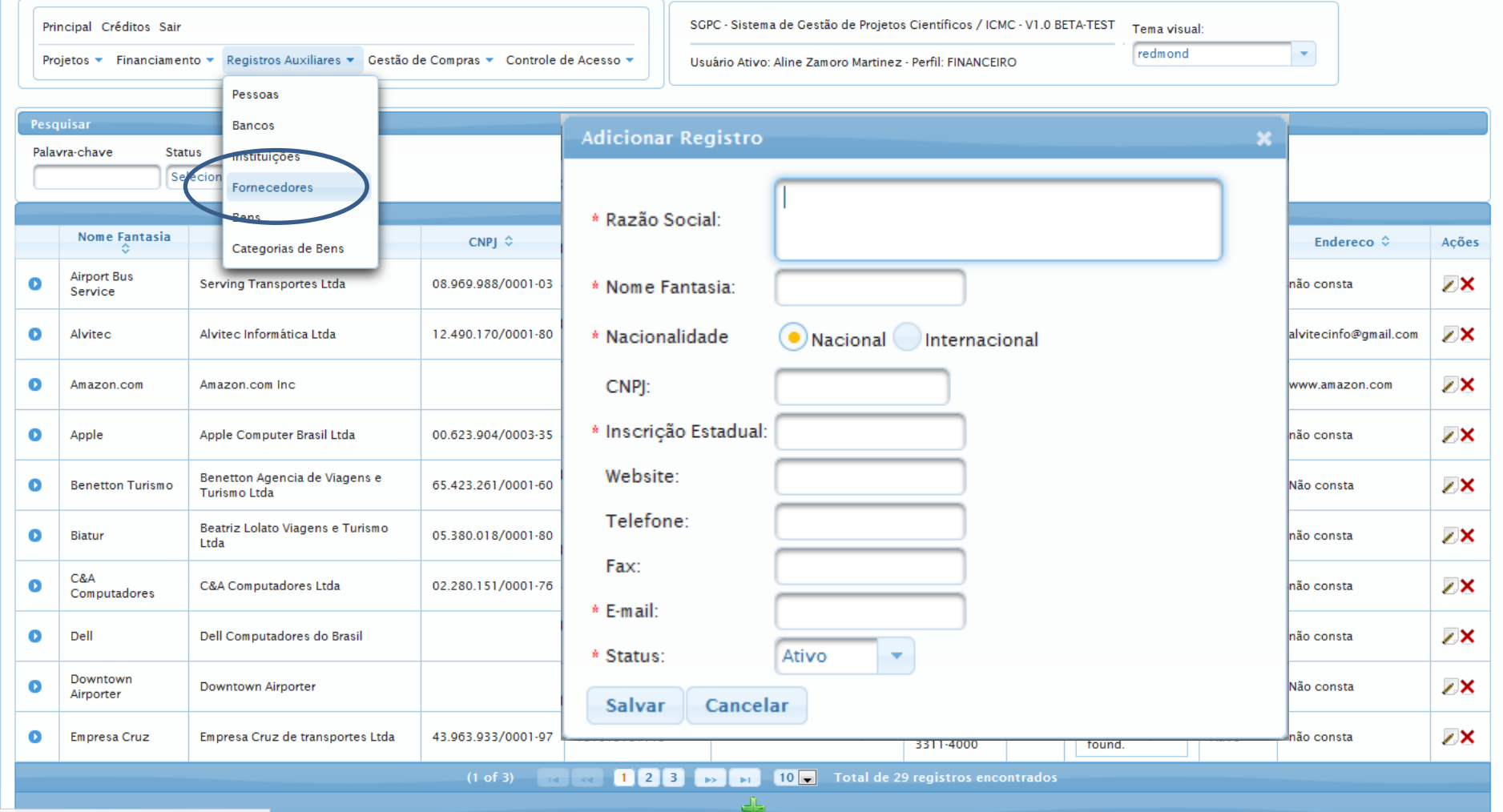

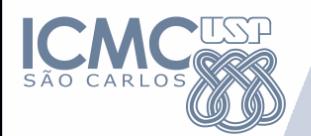

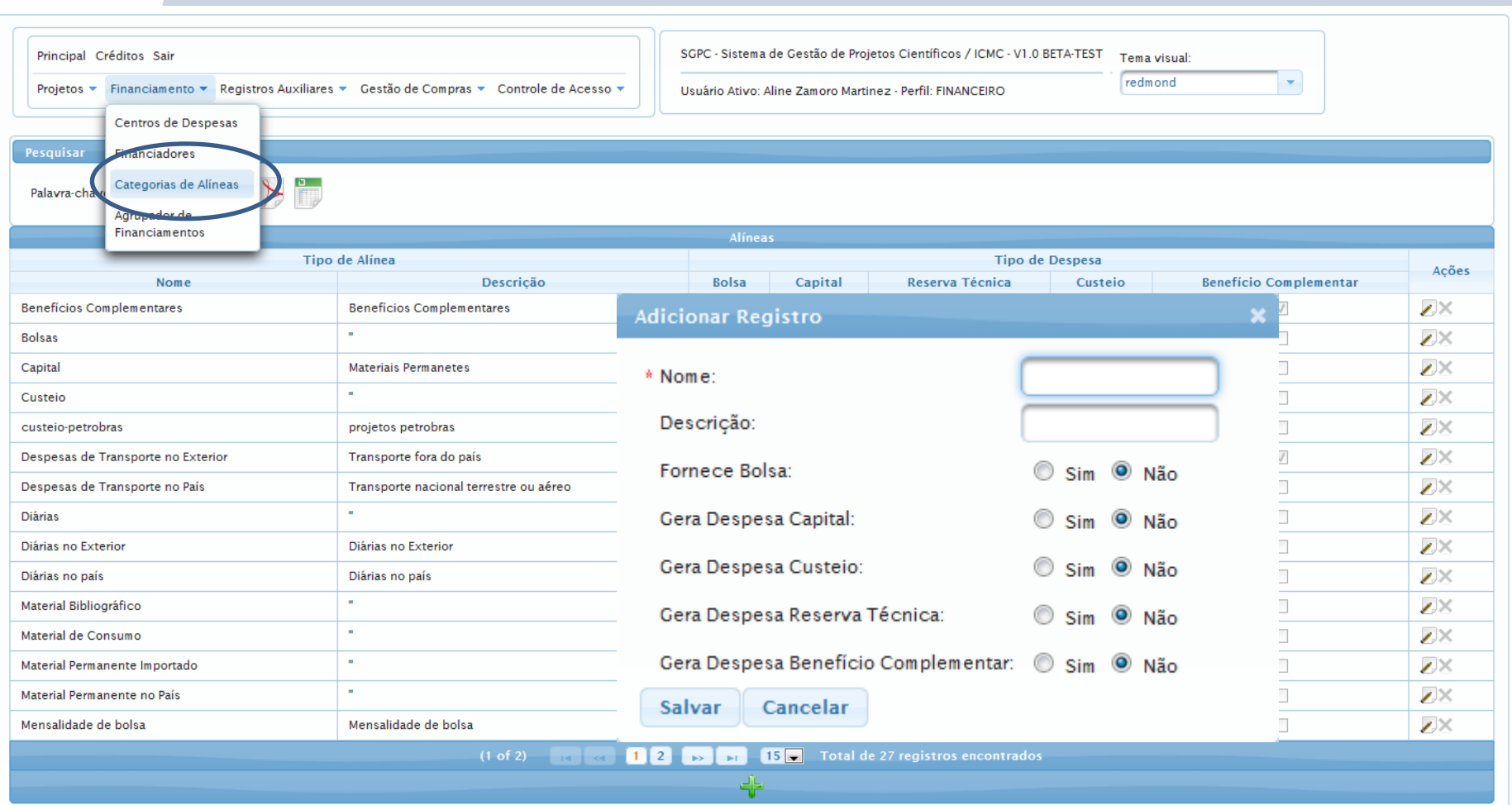

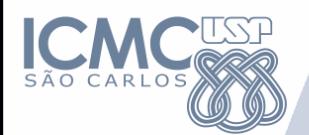

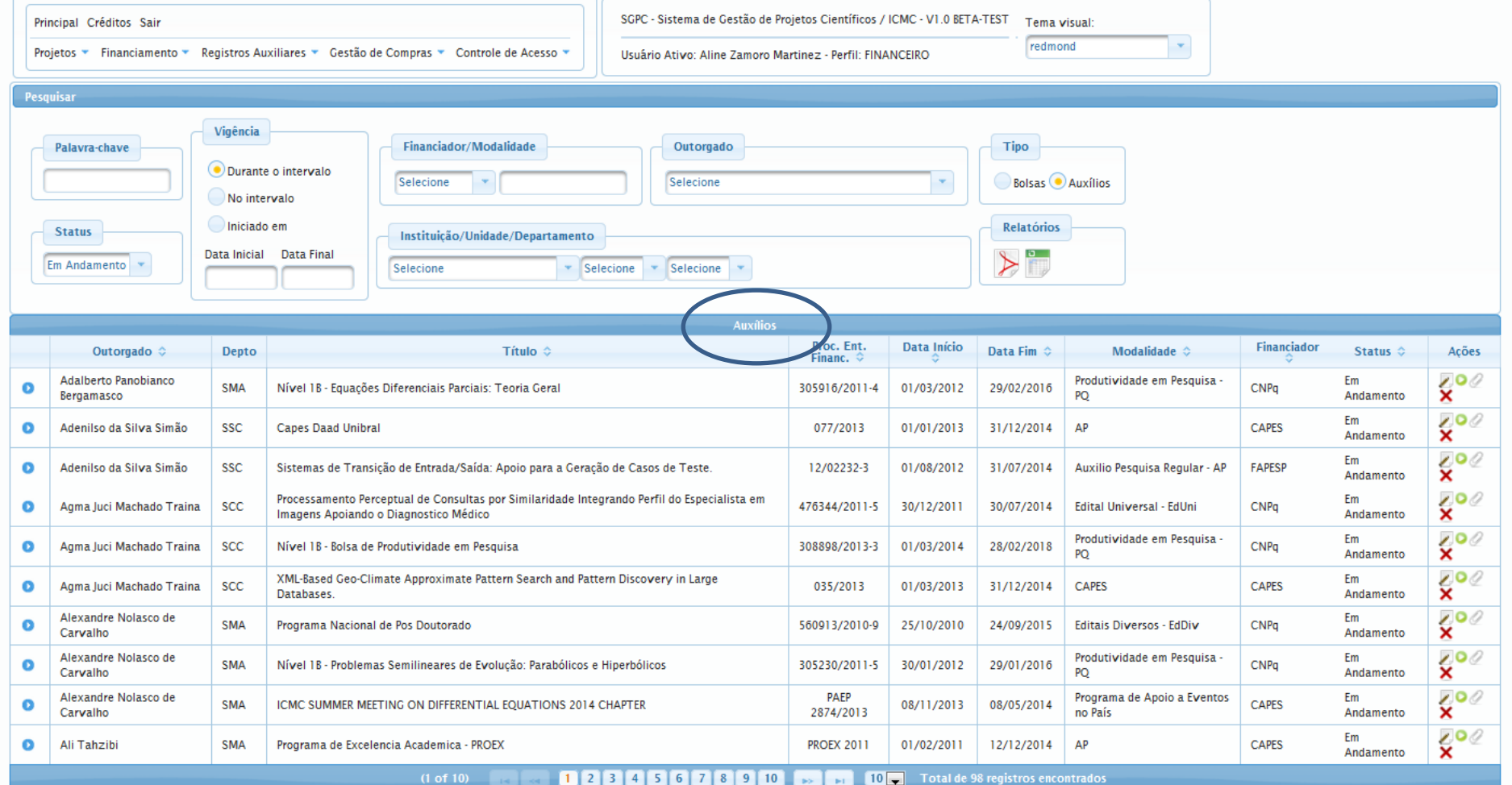

Valor total: R\$ 14.806.315,21 U\$ 2.004.210,95

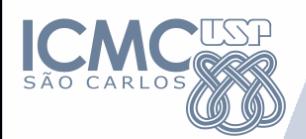

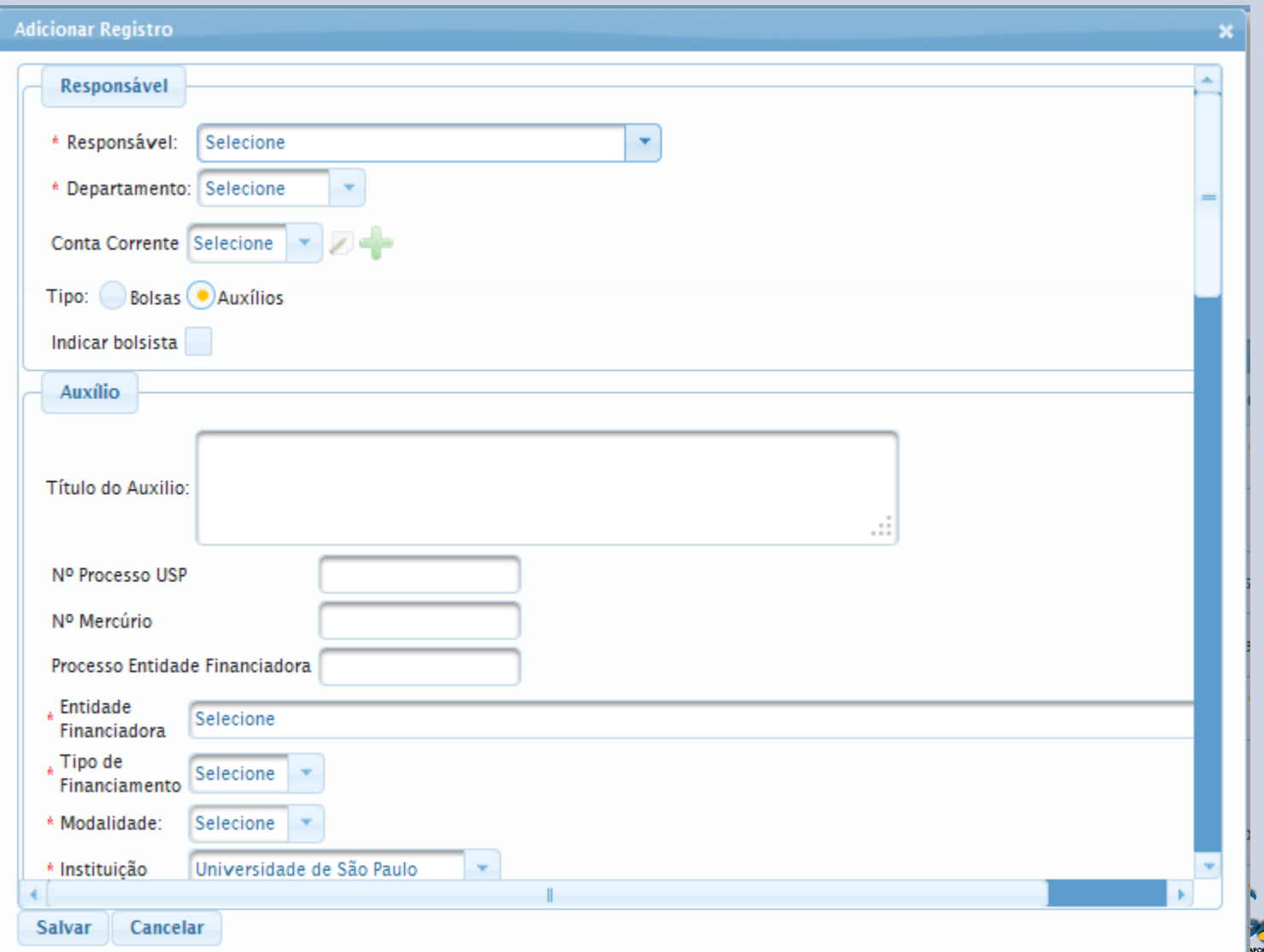

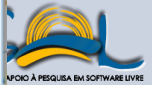

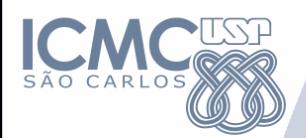

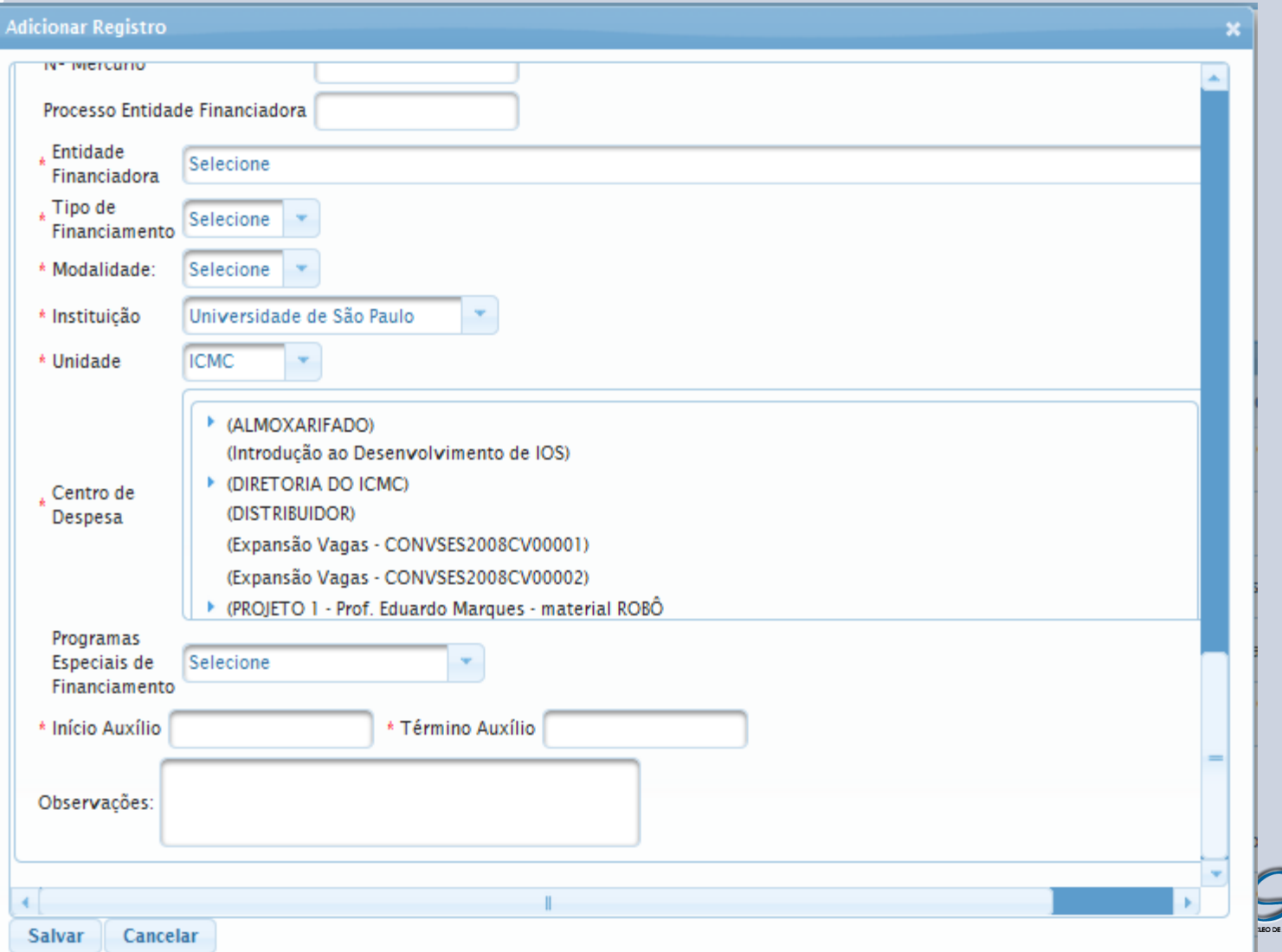

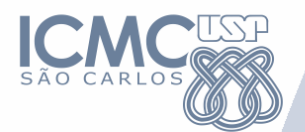

#### Principal Créditos Sair

Projetos ▼ Financiamento ▼ Registros Auxiliares ▼ Gestão de Compras ▼ Controle de Acesso ▼

SGPC - Sistema de Gestão de Projetos Científicos / ICMC - V1.0 BETA-TEST

Usuário Ativo: Aline Zamoro Martinez - Perfil: FINANCEIRO

Tema visual: redmond

 $\vert \cdot \vert$ 

#### Informações do Auxilio

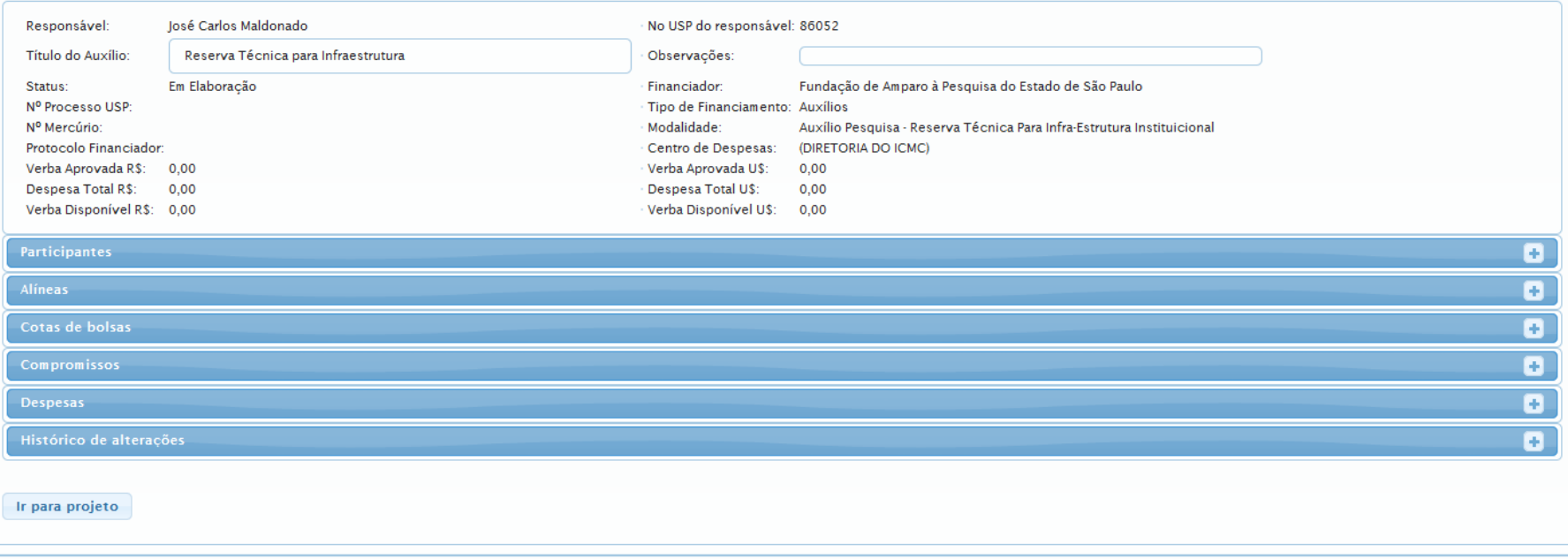

Copyright...

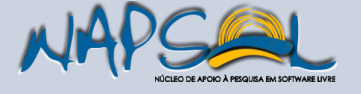

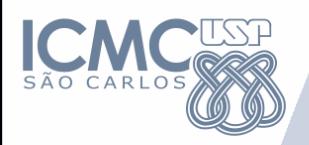

#### Cadastros Estáticos

Gerenciamento de Pessoas Controle de Acesso Configurável Gerenciamento de Centros de Despesas Gerenciamento de Fornecedores, Gerenciamento de Instituições Bancárias Gerenciamento de Financiadores com tipos de auxílios e modalidades Gerenciamento de Categorias de Alíneas Gerenciamento de Auxílios

#### **Execução Financeira**

**Gerenciamento das Despesas através dos dados básicos da despesa e anexação de Comprovantes de Despesas (Notas Fiscais) e de Comprovantes de Pagamentos (Cheques)**

**Acompanhamento e controle dos saldos, com a possibilidade de anexar arquivos pertinentes** 

#### Relatórios

•Relatórios em PDF e Excel, com diversos filtros para consulta •Relatórios de prestação de contas nos moldes de cada agência de fomento •Visão do Gestor ou Dirigente

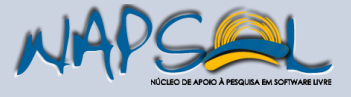

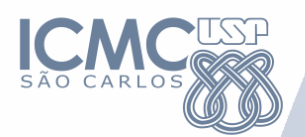

Ir para projeto

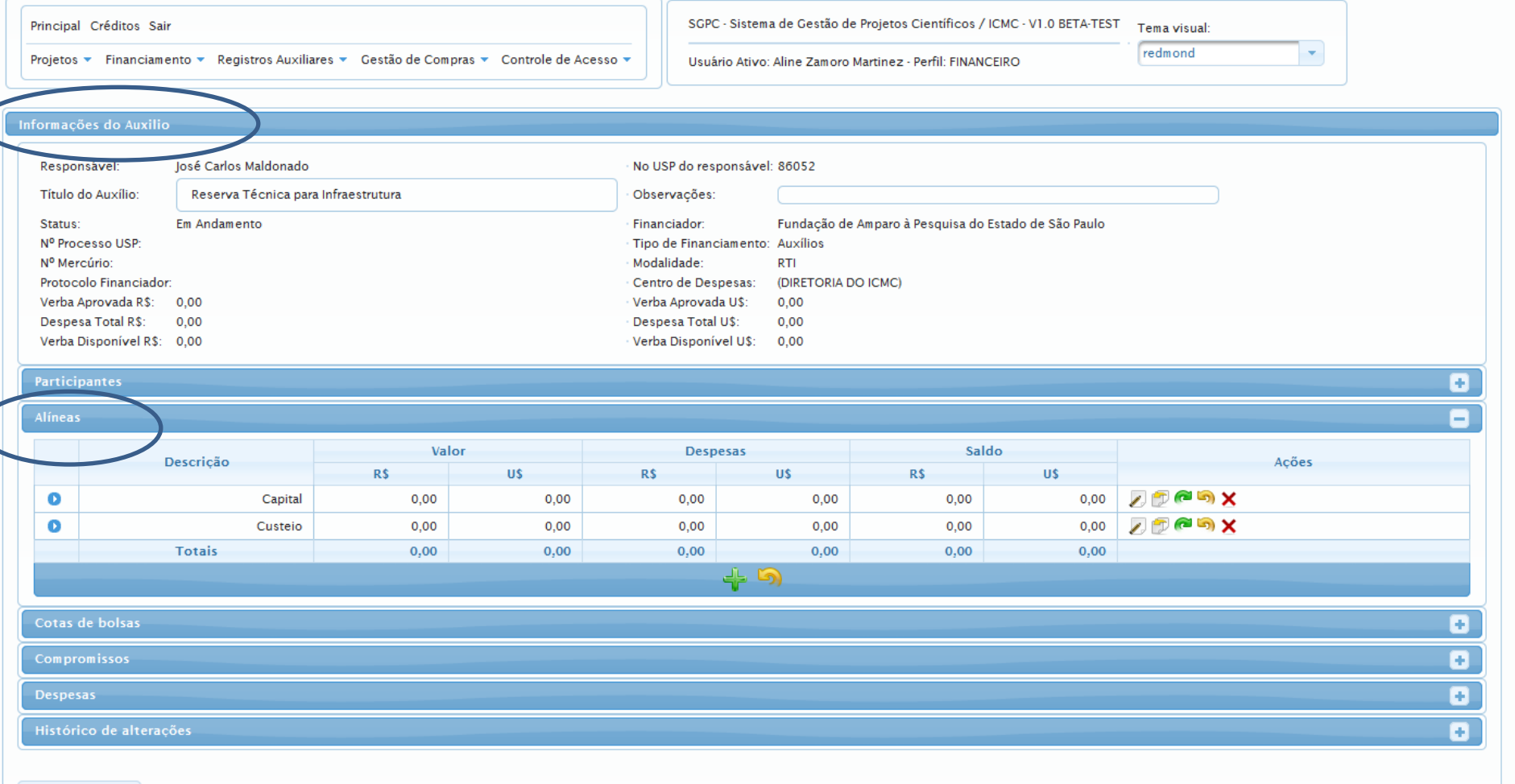

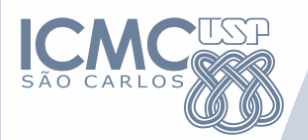

Informações do Auxilio

Responsável:

Status:

Título do Auxílio:

Nº Processo USP: Nº Mercúrio: Protocolo Financiador: Verba Aprovada R\$:

Despesa Total R\$:

**Participantes** Alíneas

Cotas de bolsas

Verba Disponível R\$: 0,00

 $0,00$ 

 $0,00$ 

### **Execução Financeira**

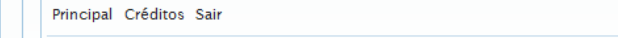

Projetos • Financiamento • Registros Auxiliares • Gestão de Compras • Controle de Acesso •

Usuário Ativo: Aline Zamoro Martinez - Perfil: FINANCEIRO

SGPC - Sistema de Gestão de Projetos Científicos / ICMC - V1.0 BETA-TEST Tema visual: redmond

 $\vert \cdot \vert$ 

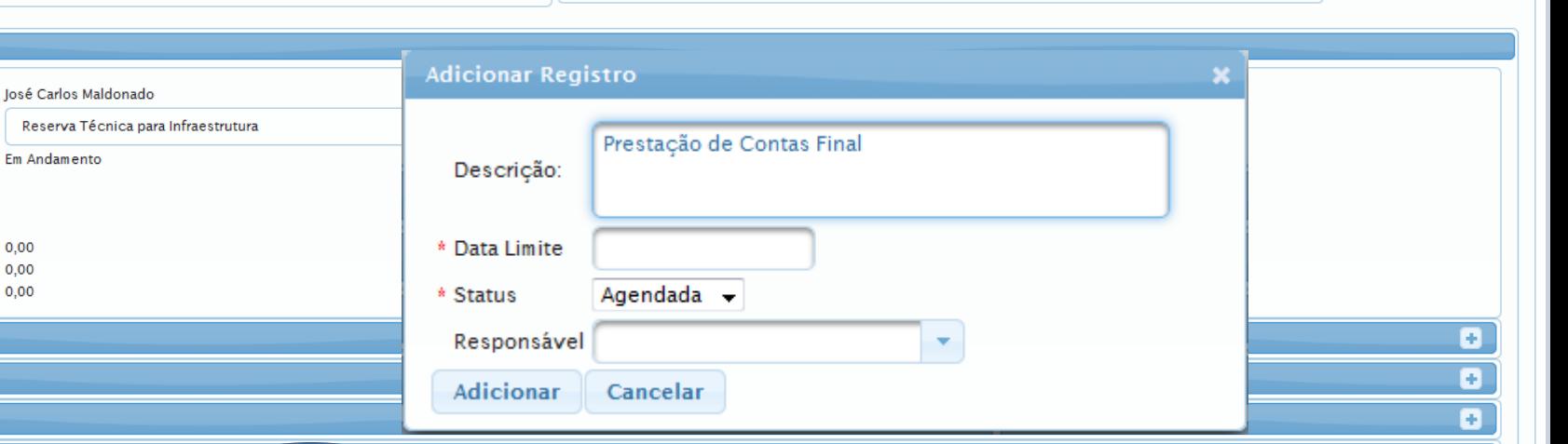

Compromissos ۸ Prestação de Contas Relatórios Científicos ی مقمه Data Limite  $\Diamond$ Status  $\hat{\diamond}$ Responsável  $\hat{\diamond}$ Ações Data Limite  $\Diamond$ Status  $\hat{\diamond}$ Descrição  $\hat{\diamond}$ Ações Sem registros Sem registros  $\div$  $+$ **Despesas** Ð ō Histórico de alterações

Ir para projeto

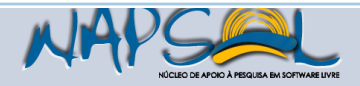

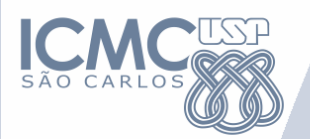

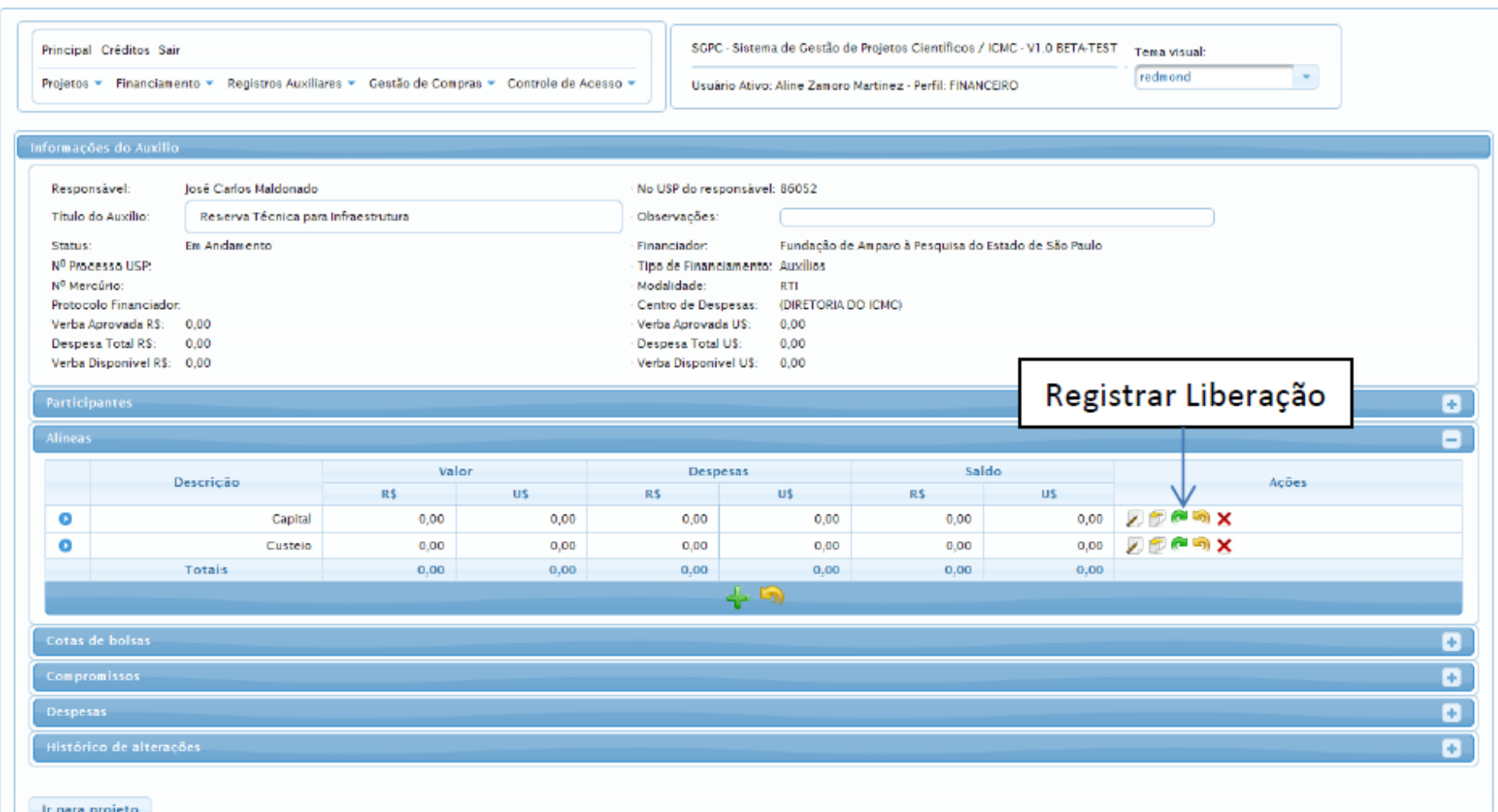

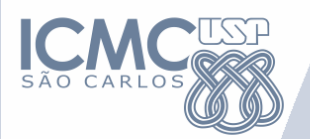

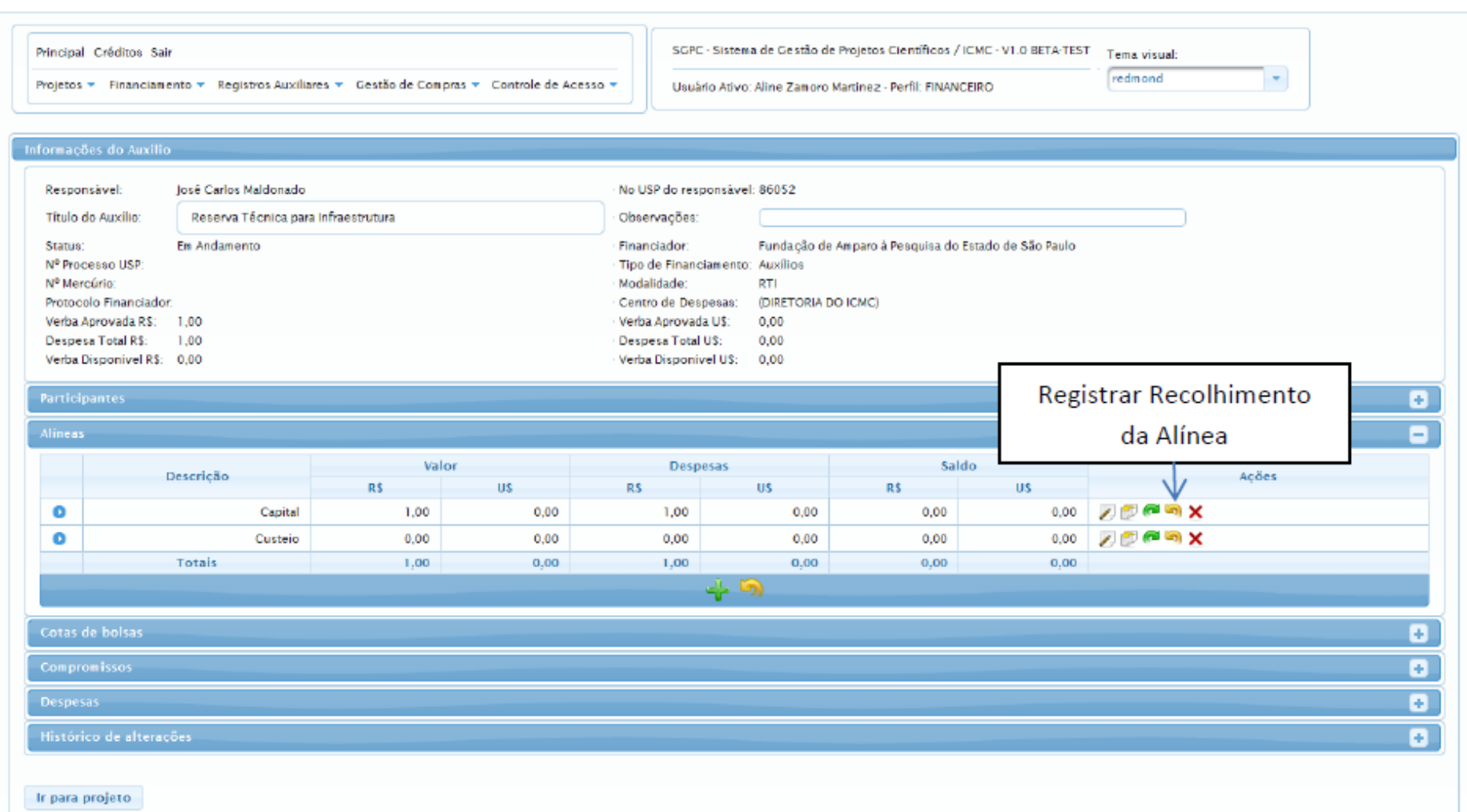

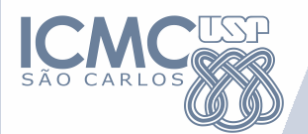

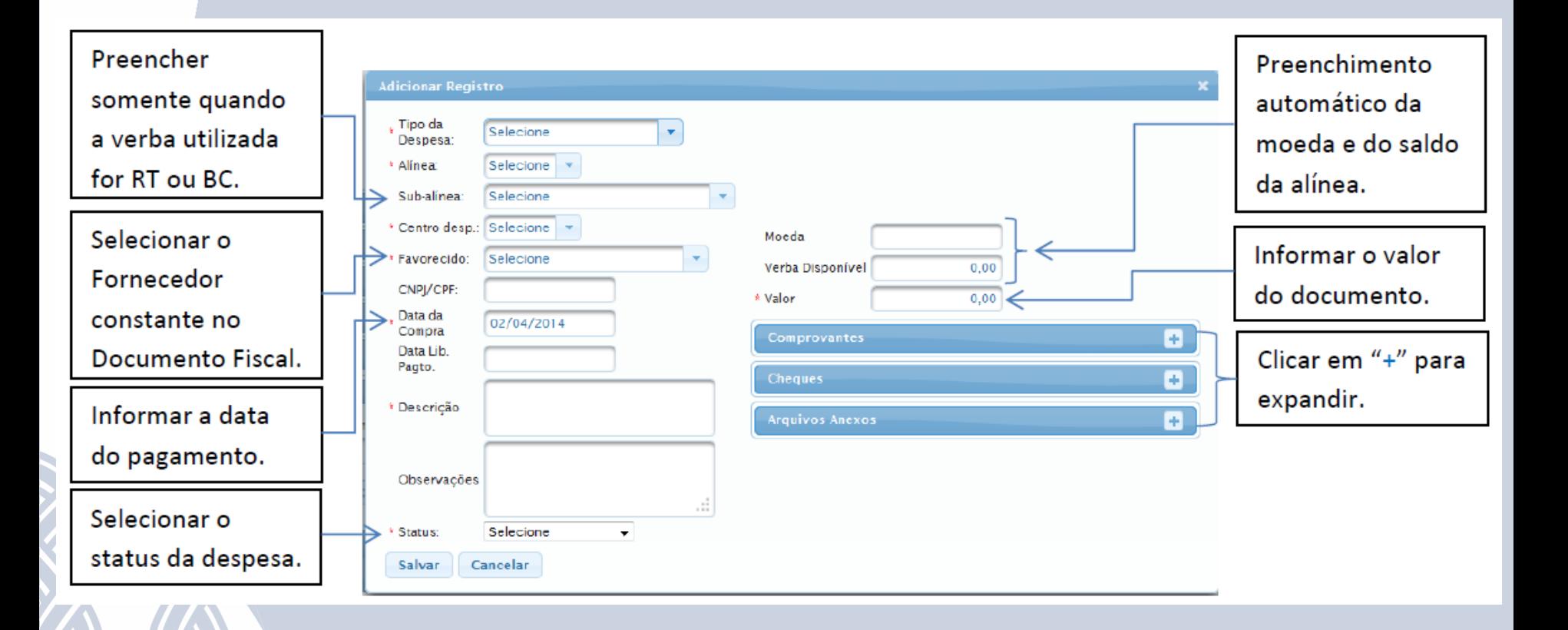

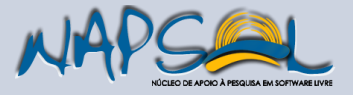

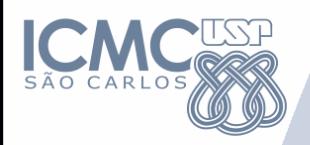

#### Cadastros Estáticos

Gerenciamento de Pessoas Controle de Acesso Configurável Gerenciamento de Centros de Despesas Gerenciamento de Fornecedores, Gerenciamento de Instituições Bancárias Gerenciamento de Financiadores com tipos de auxílios e modalidades Gerenciamento de Categorias de Alíneas Gerenciamento de Auxílios

#### Execução Financeira

Gerenciamento das Despesas através dos dados básicos da despesa e anexação de Comprovantes de Despesas (Notas Fiscais) e de Comprovantes de Pagamentos (Cheques)

Acompanhamento e controle dos saldos, com a possibilidade de anexar arquivos pertinentes

#### **Relatórios**

•**Relatórios em PDF e Excel, com diversos filtros para consulta** •**Relatórios de prestação de contas nos moldes de cada agência de fomento** •**Visão do Gestor ou Dirigente**

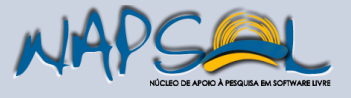

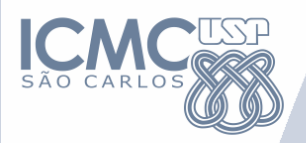

### **Relatórios**

• Filtros

- Por Agência
- Por Docente
- Por Vigência
- Por Status (em andamento, finalizado, com prestação
- Visões disponíveis
	- Escritório Gestor
	- Docente
	- Diretor/Dirigente

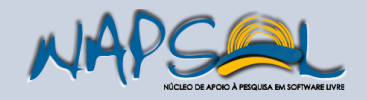

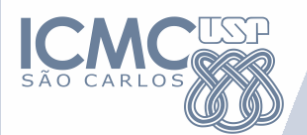

### **Exemplos: Filtros**

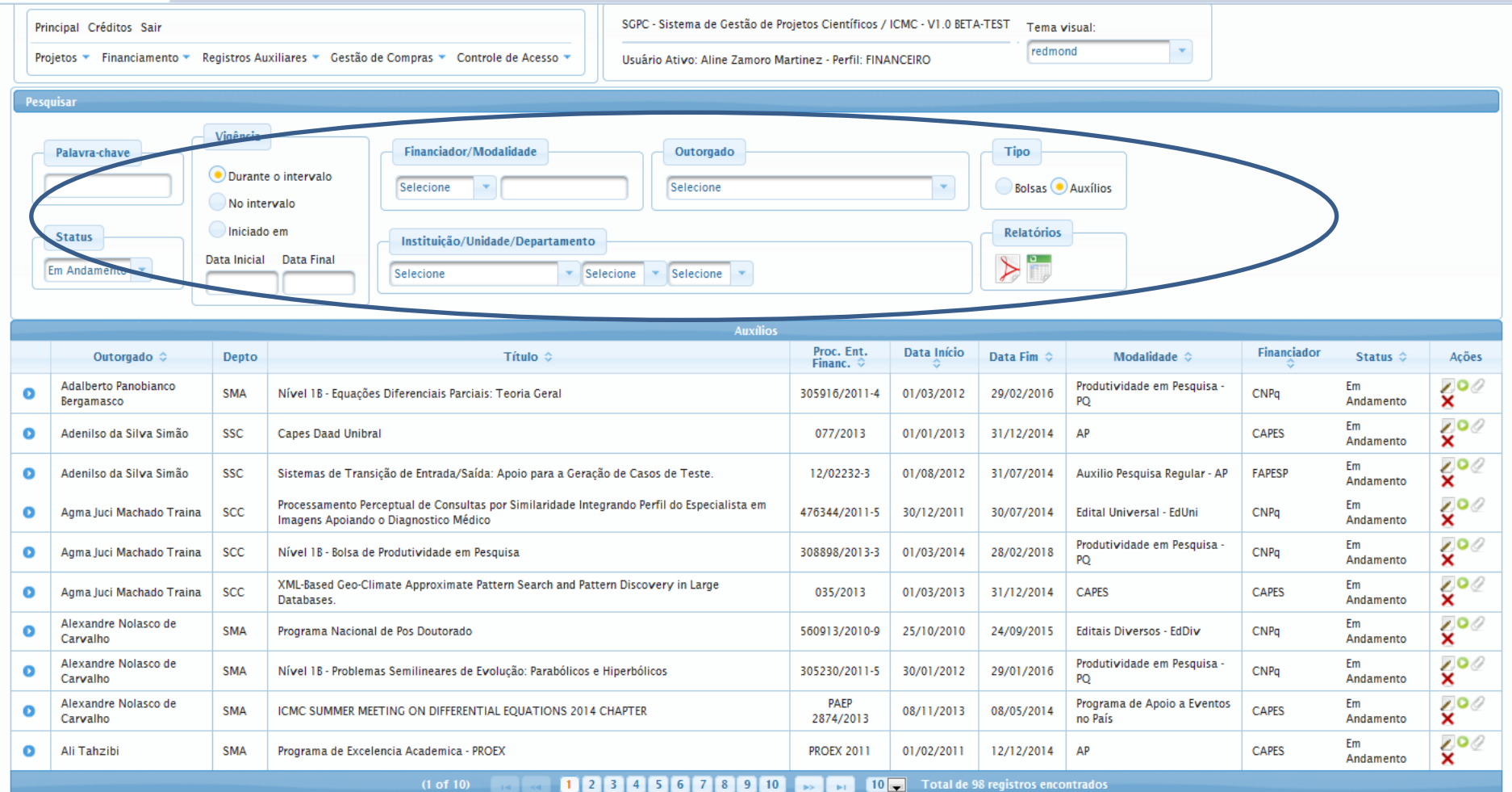

Valor total: R\$ 14.806.315,21 U\$ 2.004.210,95

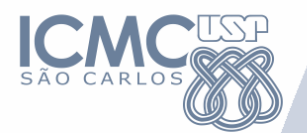

### **Exemplos: Filtros**

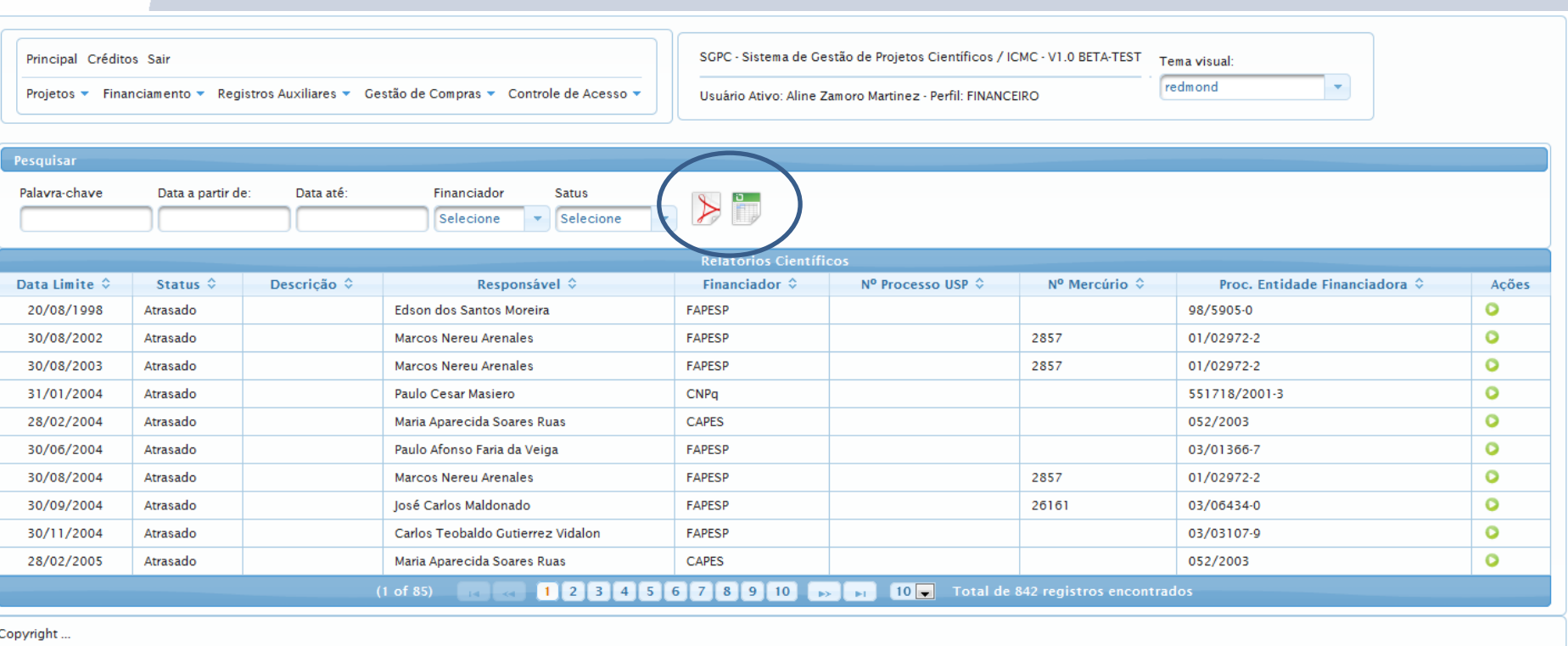

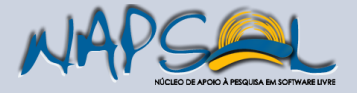

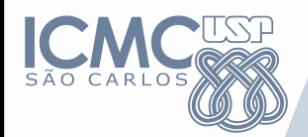

### **Exemplo: Relatório PDF**

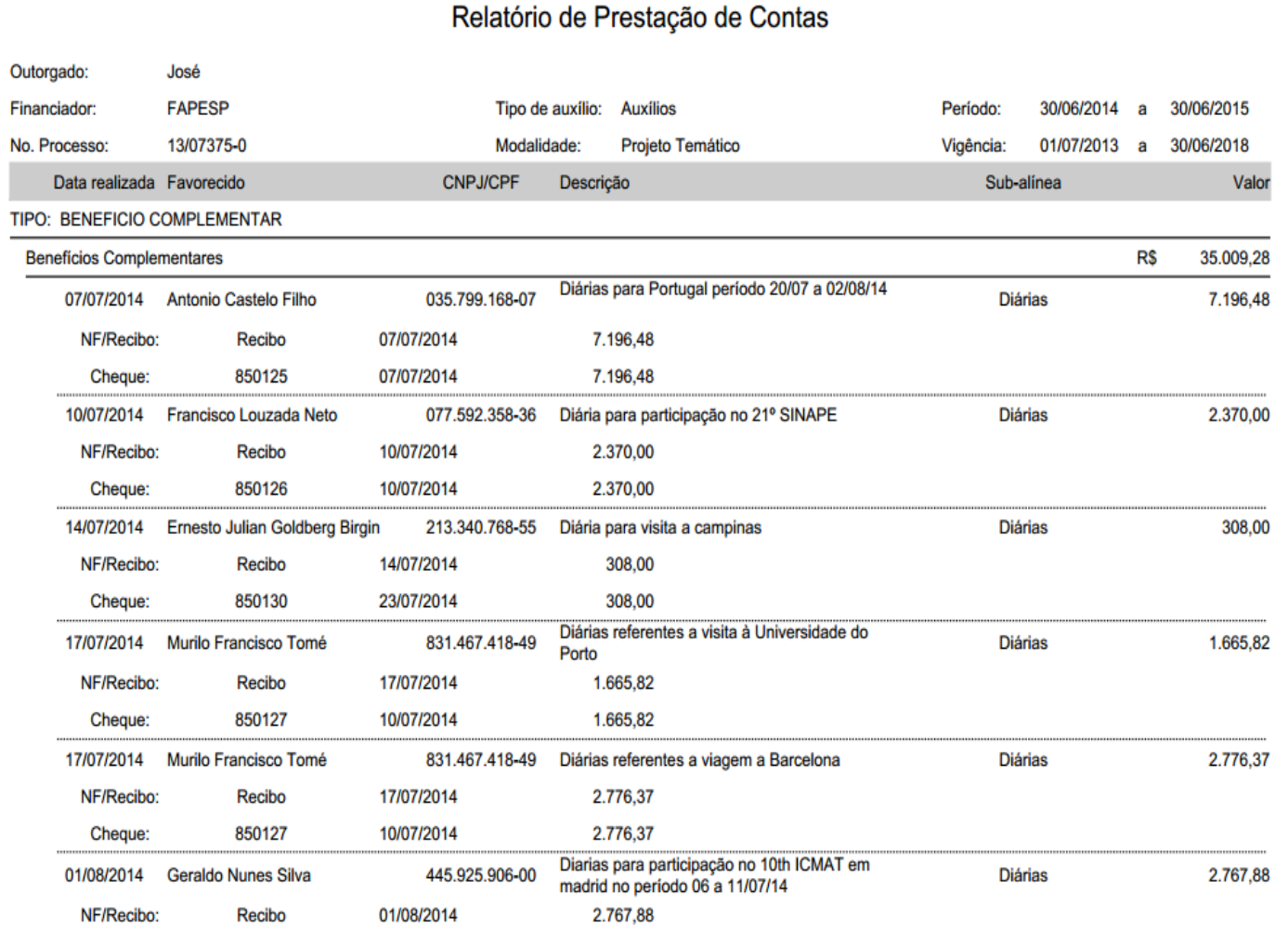

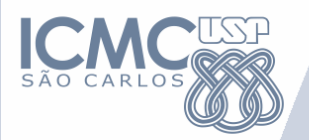

### **Uso do SGPC no ICMC**

- Alguns números:
	- Total de projetos cadastrados: 869
		- FAPESP: 453
		- CNPq: 310
		- CAPES: 81
		- Finep: 6
		- Outros: 19
	- Em execução:
		- 2012: 254
		- 2013: 241
		- 2014: 223

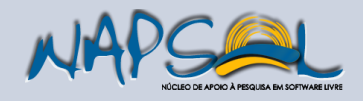

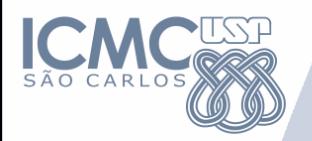

### **Disponibilização do SGPC**

- USP (13 unidades)
	- FE
	- FEARP
	- IEE
	- ...
- UFSCAR

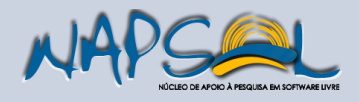

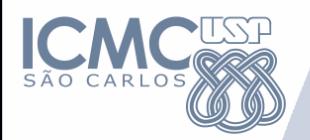

### **Perspectivas**

- Sistema Corporativo USP
	- Integração com sistema de Compras e Patrimônio
	- Integração com Agências de Fomento: FAPESP e CNPq
- Licença Pública (GPL)

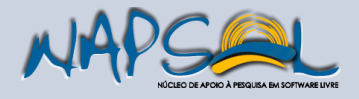

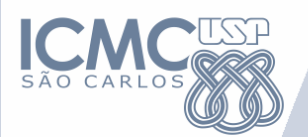

### **Tecnologias**

- Linguagem de programação Java https://www.oracle.com/java/index.html
- Arquitetura JSF (Java Server Faces) http://www.oracle.com/technetwork/java/javaee/javaserverfaces-139869.html
- Interface de usuário baseada em componentes JSF - Primefaces http://primefaces.org/
- Mapeamento de persistência objetorelacional - JPA (Java Persistence API)/Hibernate - http://hibernate.org/ http://www.oracle.com/technetwork/java/javaee/tech/persistencejsp-140049.html

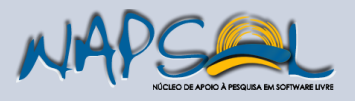

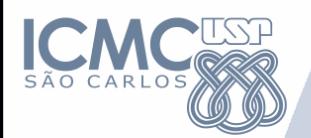

### **Tecnologias**

- Gerenciador de banco de dados MySQL http://www.mysql.com/
- Agendamento de atividades Quartz Scheduler - http://quartz-scheduler.org/
- Plataforma de webservices Jersey M https://jersey.java.net/
- Geração de relatórios Jasper Reports https://community.jaspersoft.com/
- Ambiente de desenvolvimento Netbeans https://netbeans.org/
- Servidor de aplicações Glassfish https://glassfish.java.net/ ORACLE

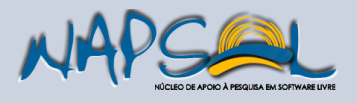

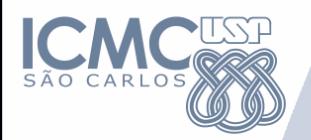

### **Instalação**

- Instalar o servidor de aplicações Glassfish
- Instalar o servidor de banco de dados Mysql
- Obter o pacote de distribuição do SGPC
- Alimentar o banco de dados com carga inicial de dados
- Disponibilizar o SGPC através do Glassfish

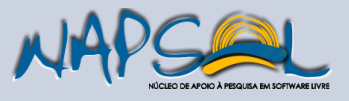

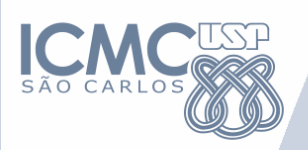

### **Mais informações**

#### • **ICMC**

- **Pesquisadores(ICMC USP)** José Carlos Maldonado (coordenador) Elisa Yumi Nakagawa Kalinka R. L. Castelo Branco Paulo César Masiero Rosana Teresinha Vaccare Braga
- **Gabinete de Planejamento e Gestão (GPG ICMC USP)** João Antônio Aparecido Salla
- **Serviço de Convênios, Bolsas e Auxílios (SVCONBA ICMC USP)** Tatiana F. Ximenes Deriggi (chefe do Setor) Aline Zamoro Martinez
	- Amanda Kelly Durici
	- Dóra Versétti
	- Flávia Cavalcanti Macambyra Patrícia Jacomassi Chacarolli
- Site: [http://sgpc.icmc.usp.br](http://sgpc.icmc.usp.br/)
- **Seção Técnica de Informática (STI ICMC USP)** Artur José Ferro Sampaio

Luciano Lacerda Silveira

 **Departamento de Tecnologia da Informação da Reitoria da USP (DTI USP)** Luis Carlos Moreira Gomes Fernando Favato Leandro Fregnani Márcio Eiiti Kaneko Renato Takeshi Hamatu Silvio de Paula

### **Licença pública (GPL)**

#### **Conheça mais sobre o SGPC:**

**[http://icmc.usp.br/Portal/conteudo/1257/385/sgpc-sistema-de](http://icmc.usp.br/Portal/conteudo/1257/385/sgpc-sistema-de-gestao-de-projetos-cientificos)[gestao-de-projetos-cientificos](http://icmc.usp.br/Portal/conteudo/1257/385/sgpc-sistema-de-gestao-de-projetos-cientificos)**

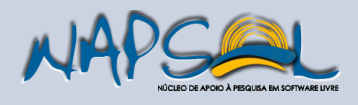